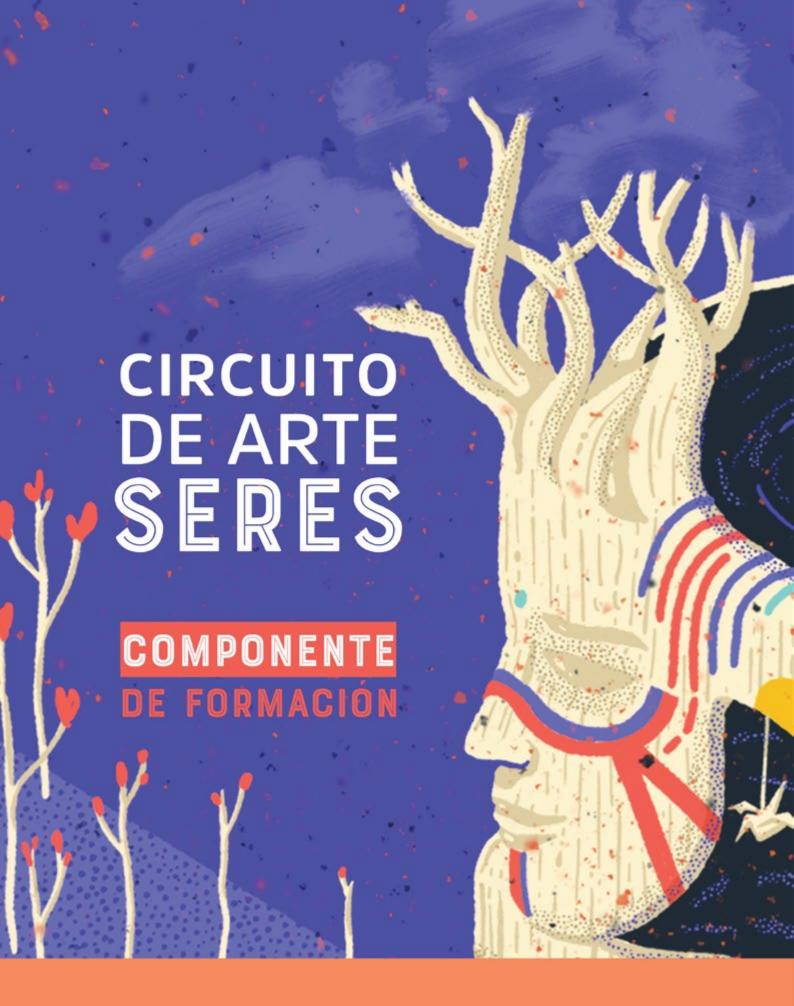

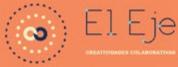

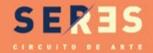

Alcaldía de Bogotá

## CIRCUITO DE ARTE SERES

COMPONENTE DE FORMACIÓN

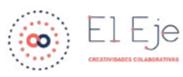

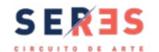

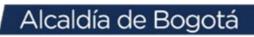

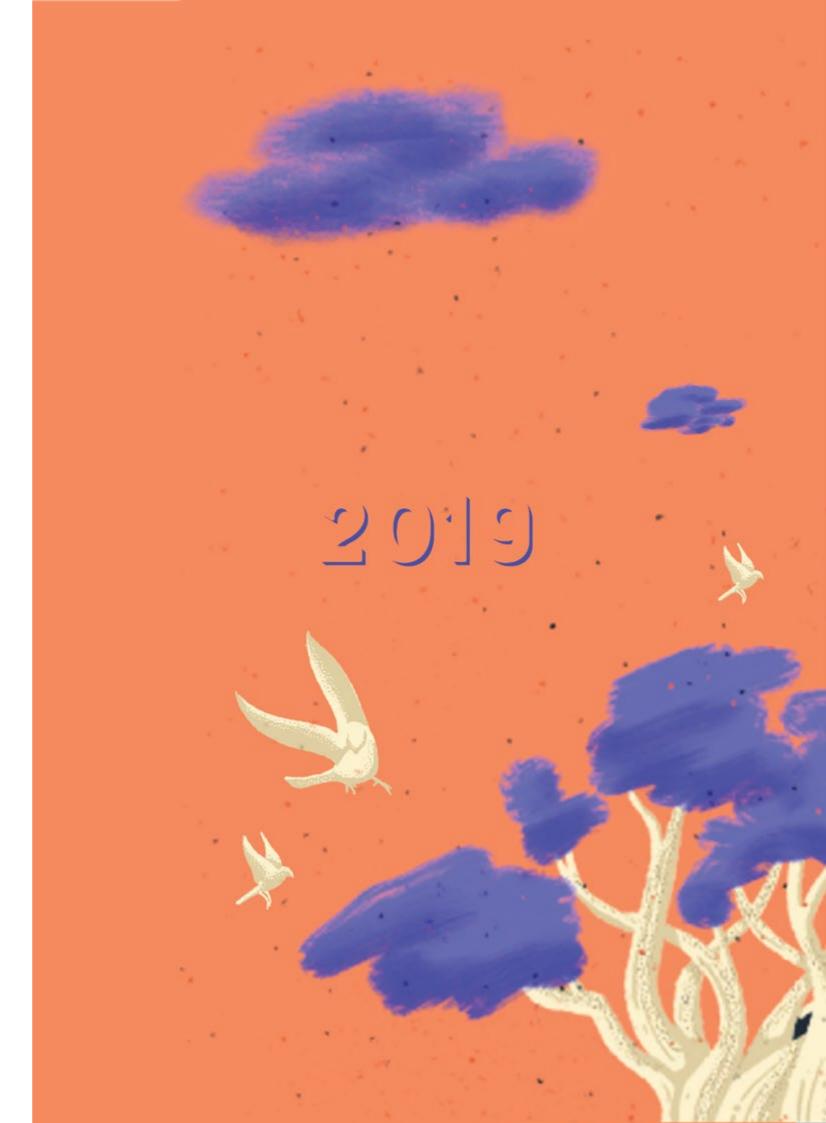

#### MODULO 1

Formulación de proyectos Bernardo Caro Prieto Esteban Narváez Polo

Actualización metodológica y de contenidos Oscar Acevedo Arango Propuesta metodológica y de contenidos, 1ra edición

#### MODULO 2

Gestión Administrativa Diana Cristina

#### MODULO 3

Gestión de comunicaciones Andres Alegría Oscar Zambrano

#### MODULO 4

Autogestión Jimena Andrade

Diseño y diagramación edición especial Ana García

Documento pedagógico para el Circuito de Arte SERES 2019

Esta cartilla da cuenta de los contenidos desarrollados en el proceso formativo del Circuito de Arte Seres 2019, busca ser un instrumento de trabajo y/o guía que facilite la implementación de los temas abordados en la tercera versión del SERES. Todos los contenidos han sido desarrollados por las personas que desarrollaron cada módulo formativo.

## MODULO 1

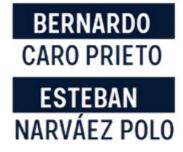

# FORMULACIÓN DE PROYECTOS: HERRAMIENTA PARA CULTIVAR SU PROYECTO

El diseño y la formulación de un proyecto es la definición, orientación, opción y voluntad de una organización como expresión de su misión y prioridades, es decir de su quehacer social, cultural, político y económico. Herramienta para cultivar su proyecto es una estrategia metodológica diseñada bajo los principios de la pedagogía social, el trabajo en equipo, la conversación cotidiana, el uso del marco lógico y el sentido común. El QUÉ es la semilla que cada grupo, colectivo, organización o movimiento ha de sembrar y cultivar con esta herramienta a través de un CÓMO básico y posible entre muchos otros, en el campo de la formulación de proyectos.

#### PRINCIPIOS PEDAGÓGICOS DE LA HERRAMIENTA:

- · Estimular la confianza en los sueños propios y colectivos.
- Motivar el aprendizaje de las herramientas sensibles (corazonadas) y lógicas para formular proyectos.
- Dinamizar las actividades investigativas propias de la formulación de proyectos.
- Informar e ilustrar acerca de las nociones básicas y los conceptos centrales que soportan esta labor.
- · Fomentar la creatividad social y cultural.
- Cambiar la actitud negativa o "facilista" frente a la formulación de proyectos.
- Propiciar en el sector cultural acciones de cambio por medio de la formulación concreta de proyectos.

#### COMPONENTES

El módulo contiene **4 capítulos**, en ellos encontrarás los siguientes elementos orientadores que te acompañarán y ayudarán a avanzar en este aprendizaje:

#### Nociones básicas

Son ideas asociadas o complementarias que ayudan a comprender el contenido de los capítulos. En este espacio se encuentran definiciones de términos y palabras clave que son útiles para el desarrollo de los Trabajos Colaborativos y las Tareas Constructivas.

#### Recomendaciones

Son orientaciones para guiarte en el desarrollo de las tareas, advertencias para que no te desvíes del camino y sugerencias que contribuyen al alcance de los objetivos de las actividades propuestas.

#### Trabajo Colaborativo

Son ejercicios para realizar en equipo que permiten recolectar información primaria como insumo para realizar las Tareas Constructivas.

#### Tareas Constructivas

Es el momento en el que **el Trabajo Colaborativo se concreta** en un resultado final del paso. Encontrarás **formatos e instrumentos** para consignar la información.

#### No dar papaya

Con el ánimo de que su proyecto sea consistente, este punto busca que ustedes puedan contrastar la coherencia (lógica) de la formulación de este paso con el anterior.

## Capítulo 1 LA SEMILLA

EN ESTE CAPÍTULO SE ESCOGE LA SEMILLA PARA CULTIVAR EL PROYECTO. EN TÉRMINOS DE MARCO LÓGICO: SELECCIÓN DE LA IDEA Y EL NOMBRE DEL PROYECTO.

## Capítulo 2 EL SUELO DEL PROYECTO

PARA SEMBRAR LA SEMILLA -CONSTRUCCIÓN
DEL DIAGNÓSTICO-.
EN TÉRMINOS DE MARCO LÓGICO: CONSTRUCCIÓN
DE DIAGNÓSTICO Y ANÁLISIS DE LA IDEA DEL PROYECTO.

EN ESTE CAPÍTULO SE ESCOGE EL TERRENO

# Gapítulo 3 ABRAZAR EL HUERTO

EN ESTE CAPÍTULO SE LEVANTA LA CERCA PARA DEFINIR LOS LÍMITES DEL HUERTO –DEFINICIÓN DEL PROBLEMA A TRANSFORMAR.
EN TÉRMINOS DE MARCO LÓGICO: IDENTIFICACIÓN Y JUSTIFICACIÓN DE LA SITUACIÓN QUE SE QUIERI TRANSFORMAR CON EL PROYECTO.

## Capítulo 4 TRAZANDO LOS SURCOS

EN ESTE CAPÍTULO SE DEFINE PARA QUÉ SE VA A NUTRIR LA TIERRA O PARA QUÉ ESTA IDEA ES SEMBRADA -PLANTEAMIENTO DE LOS OBJETIVOS-. EN TÉRMINOS DE MARCO LÓGICO: PLANTEAMIENTO DE LOS OBJETIVOS, GENERAL Y ESPECÍFICOS, PROYECTO.

## Gapitulo 1 LA SEMILLA

EN ESTE CAPÍTULO SE ESCOGE LA SEMILLA PARA CULTIVAR EL PROYECTO. EN TÉRMINOS DE MARCO LÓGICO: SELECCIÓN DE LA IDEA Y EL NOMBRE DEL PROYECTO.

## PROPÓSITO EN ESTE CAPÍTULO SE CONCRETA LA IDEA O DESEO DE PROYECTO.

- ¿QUÉ ES LO QUE QUIEREN HACER?
- ¿ES UNA INICIATIVA PROPIA Y RESPONDE A LAS NECESIDADES REALES DE LA COMUNIDAD?
- ¿A QUÉ ÁREA DE LA CULTURA CORRESPONDE SU IDEA DE PROYECTO?

## EL PRIMER PASO PARA FORMULAR UN PROYECTO

es decidir cuál es ese deseo que quieren llevar a cabo para que se convierta en realidad y les traiga beneficios y satisfacciones. Es un deseo que les permite soñar para transformarse y mejorar su entorno. Aquí les proponemos que imaginen ese deseo como una semilla que van a escoger conscientemente teniendo en cuenta sus intereses y anhelos.

Para ello les proponemos que antes de escribir tengan en cuenta la siguiente reflexión:

Es probable que en su oficio como gestores, gestoras o artistas hayan preguntado a algunas personas sobre sus ideas y deseos de proyectos. Y también es probable que en ocasiones no lograran sacar adelante un proyecto y que por eso hayan pensado que no era realmente bueno. Pues bien, si están pensando en este preciso momento en preguntarnos si es buena esta nueva semilla que quieren cultivar, les queremos aconsejar que no lo hagan. Si lo piensan de esta manera es porque están mirando hacia fuera. Nadie les puede ayudar o aconsejar sobre lo que para ustedes y para su equipo es importante y necesario, al menos no en este momento que es su primer y más honesto instante de creación.

Una forma de encontrar la semilla consiste en mirar hacia adentro. "¿Y cómo es mirar hacia adentro para escoger mi semilla?" -se preguntarán-, bueno, aquí encontrarán un ejercicio muy sencillo de auto-reflexión que les puede servir para este propósito.

**TRABAJO COLABORATIVO:** Imaginen que el mundo de adentro es un lugar donde habitan ustedes y quienes hacen parte de su colectivo o agrupación –su equipo de trabajo-; imaginen que ese mundo de adentro está compuesto por todo aquello que les rodea –el territorio-, por sus experiencias individuales y colectivas-la memoria-, y por las vivencias diarias y comunes a ustedes y a su grupo – la cotidianidad-.

Si ya lograron imaginar su mundo de adentro, hagan un dibujo que contenga al menos esos elementos imaginados. Este dibujo lo podrán usar como un mapa de consciencia que les permitirá saber si esa semilla que han decidido escoger es propia o ajena.

#### TAREA CONSTRUCTIVA:

1. PLASMA TU DIBUJO -MAPA DE CONSCIENCIA-, A PARTIR DE LA REFLEXIÓN DEL TRABAJO COLABORATIVO DE LA PÁGINA ANTERIOR.

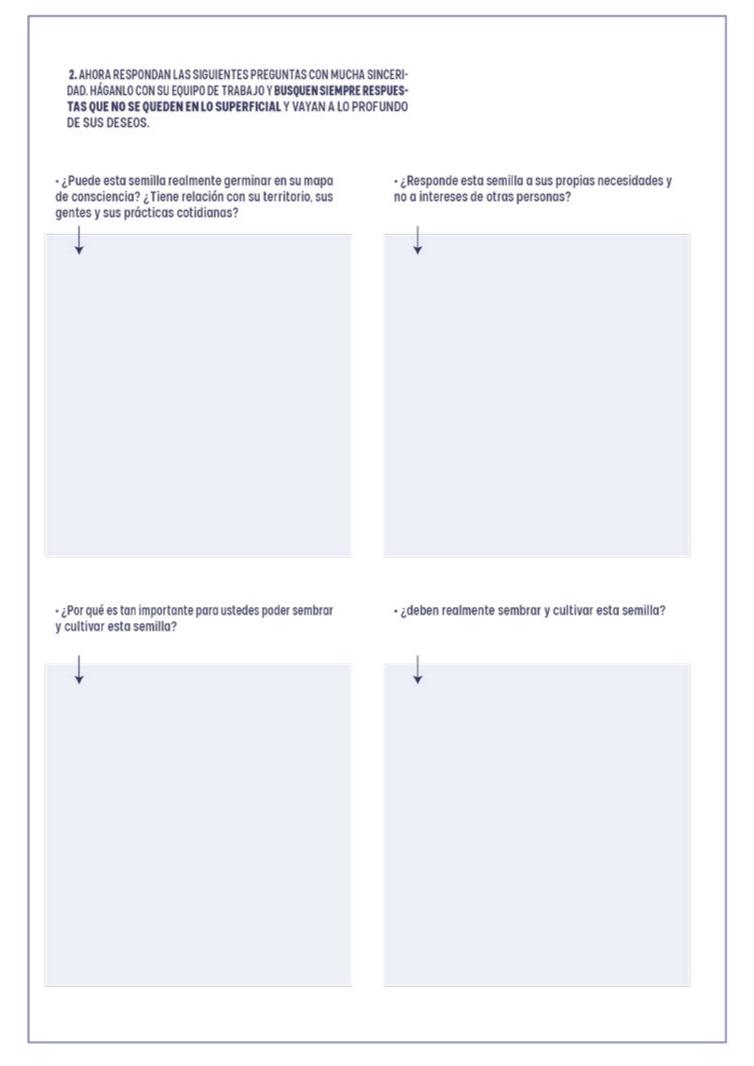

#### RECOMENDACIONES:

- No repitan ideas de otras personas, intenten ser originales con su semilla.
- · Escuchen sus sueños y observen su territorio.
- •Denle valor a su cotidianidad y reconozcan a las gentes que sueñan con ustedes en un propósito común.
- •Tengan presente siempre sus pensamientos y sus emociones, sus anhelos y su fe en algo poderoso y capaz de transformar su realidad.

#### **NOCIONES BÁSICAS**

Estos son algunos de los terrenos más comunes en los que se plantan semillas culturales. Pueden completar esta lista con otros más que conozcan dentro de la oferta de áreas o programas – terrenos – que ofrecen entidades locales y nacionales del sector cultural:

#### Creación

Comprende las prácticas que Reúne las prácticas de aprecia-

#### Apropiación

apuntan a procesos, productos, ción, valoración, resignificación, se teorizan, documentan, obras, hechos o expresiones que uso, intervención y transfora través del pensamiento estético mación de los productos, procesos dimensiones del subcampo y poético reflejan, generan e y prácticas de las artes, por artístico. Incluye la producción intensifican nuevas formas de parte de la población. Esta dimen- de conocimiento de carácter percibir, entender, experimentar, sión es estratégica para generar académico. la producción de criticar y alterar las realidades. procesos de acceso, sensibilización, disfrute, práctica aficionada y consumo de las artes.

#### Investigación

Reúne las prácticas con las que evalúan y analizan las distintas textos de crítica y la documentación que pretende estudiar de manera rigurosa los distintos procesos y dimensiones.

#### Formación

Está relacionada con la Comprende provectos que fomentrealización de procesos de cualificación o fortalecimiento de saberes y competencias.

#### Circulación artística

en, promocionen y divulguen las mani festaciones del arte y la en el territorio colombiano:

#### Fortalecimiento cultural a contextos poblacionales específicos

Proyectos que incluyan creación, memoria, formación, procesos cultura, la circulación y la partici- de recuperación, transmisión pación de los artistas nacionales de saberes y prácticas culturales, investigación propia, producción presentaciones, temporadas o y circulación artística y cultural, giras por invitación o por iniciati- y que se ejecuten en los territorios va de la entidad que presenta asignados a estas comunidades. el proyecto, intercambios, Los proyectos que no sean presenpresentación de grupos de proye- tados por alguno de estos grupos cción, circuitos concertados de étnicos deberán ser avalados festivales, carnavales o fiestas por la autoridad competente de tradicionales que se desarrollen las formas organizativas propias en diversas ciudades del país. de donde se llevará a cabo la actividad.

#### Programas de formación artística Actividades artísticas y culturay cultural

Comprende proyectos encamina- Comprende proyectos que tienen dos a la formación en los diversos como objetivo llevar a cabo activicampos de la cultura y las artes, dades de carácter artístico y a través de programas continua- cultural cuya duración es limitados de educación informal, dirigi- da, como por ejemplo festivales dos a formadores o multiplica- de las artes representativas, de dores y población en general en las letras, de audiovisuales y los diferentes procesos de las cine, carnavales, ferias y fiestas áreas de: música, danza, teatro, tradicionales, recitales y conciercirco, literatura, artes plásticas tos, encuentros culturales o o visuales, audiovisuales y académicos de saberes artísticos cinematográficas, producción y culturales. y creación de contenidos para medios de comunicación y colectivos de producción mediática con énfasis en cultura, periodismo cultural, saberes y oficios tradicionales o contemporáneos, formación en archivos (clasificación, catalogación, conservación), formación en investigación, formación en el ámbito del emprendimiento cultural, con miras a la consolidación. sostenibilidad v productividad de las organizaciones culturales del país.

#### les de duración limitada

#### RECOMENDACIONES:

· Ya una vez revisado el listado con los posibles terrenos en los que su semilla puede ser plantada, más los que pudieron averiguar en su territorio, escriban en esta página el o los terrenos en los que consideran que su semilla puede germinar y expliquen por qué.

Antes de seleccionar el terreno o los terrenos en los que sienten que pueden plantar su semilla es importante que tengan claro lo que representa y significa en el lenguaje cultural cada uno de estos. Los terrenos enunciados en las Nociones Básicas no son las únicas ni definitivas.

Tómense un tiempo para revisar y compartir sus interpretaciones y si lo consideran necesario, investiguen un poco más hasta que se sientan confiados y seguros de su decisión.

Tengan en cuenta que casi todas las y los agentes y actores del arte son creadores o creadoras y siempre concursan por recursos en la dimensión de creación artística y así dejan por fuera o no tienen en cuenta las demás dimensiones y líneas. Esto produce el fenómeno del embudo en el que todas las personas quieren la creación y pocas quedan en ella, mientras, las demás dimensiones y líneas del sector cultural quedan sin gestores o gestoras y muchas veces los recursos no tienen quién los pueda gestionar ni ejecutar.

Recuerde que el sector cultura esta compuesto por las siguientes entidades, las cuales tiene convocatorias propias:

Fundación Gilberto Alzate Avendaño Instituto Distrital de las Artes Instituto Distrital de Patrimonio Cultural Orquesta Filarmónica de Bogotá Secretaría de Cultura Recreación y Deporte

Recuerde que el Portafolio Distrital de Estímulos tiene las siguientes áreas:

Arte dramático Artes plásticas y visuales Artes audiovisuales Danza Interdisciplinar/transdisciplinar Literatura Música Patrimonio cultural

EXPLÓRELAS Y ABRA MAS POSIBILIDADES PARA SUS PROYECTOS.

#### Conozca las diferentes líneas estratégicas de las convocatorias:

Agenciamiento Apropiación Circulación Creación Cultura ciudadana para la convivencia Emprendimiento Formación Investigación Protección y salvaguardia

#### Las convocatorias también se pueden buscar por enfoques:

Disciplinar Estratégico Poblacional Territorial

Exoplore y conozca la plataforma del Programa Distrital de Estimulos (PDE) https://www.culturarecreacionydeporte.gov.co/es/convocatorias

#### TAREA CONSTRUCTIVA:

1. AHORA ESCRIBAN EN ESTA PÁGINA SU DESEO, O SEA, LA SEMILLA DE SU PROYECTO. HÁGANLO CON LÁPIZ PARA QUE PUEDAN REALIZAR CAM-BIOS SI LO CREEN CONVENIENTE:

#### TRABAJO COLECTIVO:

- REÚNANSE EN GRUPO Y CONVERSEN ACERCA DE LOS TERRENOS MENCIO-NADOS Y DE AQUELLOS QUE USTEDES CONOCEN. REVISEN LOS RESULTADOS DEL PRIMER TRABAJO COLABORATIVO Y DECIDAN CUÁL ES EL TERRENO O LOS TERRENOS QUE CONSIDERAN SON LOS MÁS ADECUA-DOS PARA PLANTAR SU SEMILLA.
- AVERIGÜEN LAS OPORTUNIDADES A NIVEL LOCAL QUE POSEEN LOS TERRENOS ESCOGIDOS POR USTEDES POR MEDIO DE CONVOCATORIAS Y OTROS PROGRAMAS OFERTADOS POR ENTIDADES DE CULTURA U ORGA-NIZACIONES PRIVADAS.

RECUERDE QUE ESTOS SON ALGUNOS ELEMENTOS DEL TERRENO EN EN EL QUE PUEDEN SEMBRAR LA SEMILLA, MAS OTROS QUE USTEDES PUEDAN ENCONTRAR:

redes

creación investigación capacitación fomento

producción circulación comunicación información apropiación

memoria promoción patrimonio

cooperación

organización gestión

## Gapítulo 2 EL SUELO DEL PROYECTO

EN ESTE CAPÍTULO SE ESCOGE EL TERRENO PARA SEMBRAR LA SEMILLA -CONSTRUCCIÓN DEL DIAGNÓSTICO-. EN TÉRMINOS DE MARCO LÓGICO: CONSTRUCCIÓN DE DIAGNÓSTICO Y ANÁLISIS DE LA IDEA DEL PROYECTO.

#### **PROPÓSITO**

**DESARROLLAR DE LA MANERA MÁS ACERTADA** POSIBLE EL ESTUDIO O ANÁLISIS DEL TERRENO EN EL QUE SE VA A SEMBRAR SU SEMILLA.

¿CÓMO PUEDEN ESCOGER EL TERRENO PARA SEMBRAR LA SEMILLA ESCOGIDA? ¿CÓMO CONSTRUYEN EL DIAGNÓSTICO DE SU PROYECTO?

## TAREA CONSTRUCTIVA: 1. RESPONDAN LAS SIGUIENTES PREGUNTAS: · ¿por qué creen en la semilla que escribieron en el ·¿ A quiénes quieren beneficiar con sus frutos? capítulo anterior? · Tentativamente ¿cuánto tiempo llevaría sembrar, · ¿En qué lugar se realizaría la siembra de la semilla? recoger y vivir de sus beneficios

#### **NOCIONES BÁSICAS**

#### Relato

Un proyecto también es un relato del futuro que quieren, un conjunto de narraciones que envuelve una trama y un desenlace, que muestra un universo o estado de cosas y casos deseados, de los problemas y la forma de transformarlos y vivir en ellos.

#### de intervención/ interacción

es estudiar un campo, un terreno o una situación para conocer en qué estado se encuentra, que dificultades y que oportunidades nos presentará para llevar a cabo su proyecto.

#### Diagnóstico del huerto

Es un relato en el que puedan revisar el campo, caminar en él, ver qué tipo de plantas, animales, a detectar en donde es más organizacional se estudia el Identificar una dimensión o línea grupo social y de reconocimiento pales características de la Éste se logra a través de lecturas, condiciones de vida de los observación, entrevistas perso- habitantes, beneficiarios o nales y grupales. El diagnóstico usuarios). da origen a la definición del problema que vamos a intervenir. En la siguiente herramienta estudiaremos cómo elegir el problema.

#### Tipos de diagnóstico

En un diagnóstico médico se revisan los signos de todo su cuerpo. En el diagnóstico insectos, aguas, tierras, en fin, psicológico observan su estado todos los elementos del terreno mental, y en el diagnóstico acertado sembrar nuestras estado de las relaciones de semillas. El diagnóstico es un liderazgo, trabajo en equipo, método de identificación de las actitudes frente a los cambios. necesidades de determinado Es la descripción de las princide los recursos que hay en estos. realidad (características y

#### TRABAJO COLABORATIVO:

- · Vayan y averigüen con funcionarixs, empleadxs, líderes y periodistas. Indaquen si en la comunidad, organización o municipalidad existe una Línea de Base. o sea, un documento que sirva de punto de partida y que contenga los datos actuales que dan cuenta del estado o situación de los sectores del desarrollo social, cultural y económico. Estos datos les servirán como una fotografía del presente para luego poder compararla con los logros y avances que produzca su proyecto.
- · Cuál es la responsabilidad social y el apoyo posible por parte de cooperativas de ahorro, miembros de gremios empresariales, personas de las organizaciones de comerciantes, ganaderxs, transportadorxs, cafeterxs, mutuales, etc.

- · Cuál es el capital social existente: juntas de acción comunal, fundaciones de apoyo solidario, personas del consejo municipal a lxs que les interesa la propuesta. veedurías, grupos y líderes juveniles, asociaciones de padres en escuelas, asociaciones de madres comunitarias, religiosxs y movimientos misioneros, grupos de expresión artística, entre otros.
- · Cuál es la actividad cultural artística y la disponibilidad de espacios: núcleos educativos, total de escuelas, centros y grupos de arte: música, danza, pintura, poesía, teatro. Periódicos, casas de la cultura, canales locales de televisión, emisoras locales. Escenarios culturales, entidades de promoción cultural, bibliotecas públicas, centros de recursos educativos.

#### TAREA CONSTRUCTIVA:

ENTREVISTEN INDIVIDUALMENTE A ALGUNAS DE LAS PERSONAS QUE SERÍAN BENEFICIARIAS DIRECTAS, AQUELLAS QUE VAN A PARTICIPAR EN EL PROYECTO DESDE DISTINTOS FRENTES, ASÍ COMO A ALGUNAS PERSONAS QUE NO ESTÁN CONTEMPLADAS A PARTICIPAR, PERO QUE TENDRÍAN VÍNCULOS O SERÍAN AFECTADAS POSITIVAMENTE POR ÉL.

#### Preguntenles: ¿qué entienden por cultura? (recojan y escriban esas ideas tan valiosas:

- ·¿Qué sueñan y quieren que la cultura haga por ellxs y la comunidad?
- De las cosas que sueñan, mencionadas previamente, ¿cuáles serían las más urgentes? Enumere de la más a la menos urgente.

#### RECOMENDACIONES:

Muchos de los diagnósticos se hacen por el parecer de Tengan en cuenta, en primera medida, aquellas que estrategias de transformación son mal encaminadas.

Es importante que sean muy estretégicxs con la selección son que le pongan lxs aportantes". de las personas, naturales y/o jurídicas que van a incluir en esta lista.

una persona o un grupo, parten de sus creencias y/u ustedes conozcan o que hayan apoyado alguno de sus opiniones. Al no tener en cuenta a lxs agentes y actores, procesos anteriormente. Antes de pensar cómo pueden no hablar con ellxs y escucharlxs, eligen problemas que estas aportar a su semilla, piensen qué necesita su semilla no son los adecuados y en consecuencia los métodos y las puntualmente, y luego investiguen quién(es) puede(n) contribuir a mitigar dicha(s) necesidades), así evitarán que su semilla pierda autonomía y empiece a "bailar al

#### TAREA CONSTRUCTIVA:

INVITEN AHORA A LAS MISMAS PERSONAS QUE ENTREVISTARON INDIVIDUALMENTE A UNA REUNIÓN: UN CHOCOLATE, UN CAFÉ O UNA TERTULIA EN UN LUGAR CONOCIDO POR TODXS. REALICEN LAS MISMAS PREGUNTAS Y MIREN LOS PUNTOS DE ACUERDO Y DESACUERDO.

- A qué acuerdos llegaron?
- ¿Cuáles fueron las diferencias?

Diligencien esta tabla muy juiciosxs, esta les servirá para ir construyendo el panorama general de los factores que intervienen en su semilla.

| ٩                                    | ANÁLISIS DE LXS AGENTES<br>Y ACTORES                                                  | AGENTES<br>S                                                                                                    |                                                                                 | RECURSOS CO                                  | RECURSOS CON LOS QUE PODRÍANAPOYAR<br>La Semilla | RÍAN APOYAR                              |
|--------------------------------------|---------------------------------------------------------------------------------------|----------------------------------------------------------------------------------------------------|---------------------------------------------------------------------------------|----------------------------------------------|--------------------------------------------------|------------------------------------------|
| Grupo a persona<br>a tener en cuenta | Interés que tendría en esta<br>semilo (beneficiorix,<br>financiadox, detractor, etc.) | Semilo (beneficiaria, etc.)  recibiría este proyecto?  semilo (beneficiaria, desconfianza o inonciodori, detroctori, etc.) | De no apoyarlo, ¿cómo podemos invitarix o al menos evitar que sea un obstáculo? | Recurso humanolluerzo y tiempo<br>de trabajo | Apoyos de infroestructuro o<br>logísticos        | Financiación<br>(recursos<br>monetorios) |
|                                      |                                                                                       |                                                                                                    |                                                                                 |                                              |                                                  |                                          |
|                                      |                                                                                       |                                                                                                    |                                                                                 |                                              |                                                  |                                          |
|                                      |                                                                                       |                                                                                                    |                                                                                 |                                              |                                                  |                                          |
|                                      |                                                                                       |                                                                                                    |                                                                                 |                                              |                                                  |                                          |
|                                      |                                                                                       |                                                                                                    |                                                                                 |                                              |                                                  |                                          |
|                                      |                                                                                       |                                                                                                    |                                                                                 |                                              |                                                  |                                          |
|                                      |                                                                                       |                                                                                                    |                                                                                 | - 33                                         |                                                  |                                          |
|                                      |                                                                                       |                                                                                                    |                                                                                 |                                              |                                                  |                                          |

#### TAREA CONSTRUCTIVA:

HAGAN ESTE CUADRO CON MUCHA PACIENCIA. AHORA QUE SABEN MÁS DE LAS ORGANIZACIONES SOCIALES, CULTURALES Y ECONÓMICAS, ASÍ COMO LOS POTENCIALES BENEFICIARIOS DE ESTA SEMILLA, PENSEMOS EN ESTAS PREGUNTAS:

| FORTALEZAS ¿Qué<br>fortalezas, recursos y<br>saberes encontramos en<br>nuestro equipo frente a<br>nuestra semilla?               | DEBILIDADES ¿Qué<br>deberíamos mejorar en<br>nuestro equipo de<br>trabajo para cultivar<br>bien nuestra semilla?                    | RECOMENDACIONES ¿Cómo<br>pueden las fortalezas apoyar<br>y activar propuestas para<br>neutralizar y transformar las<br>debilidades? |
|----------------------------------------------------------------------------------------------------|----------------------------------------------------------------------------------------------------|----------------------------------------------------------------------------------------------------|
| Adentro                                                                                                    | Adentro                                                                                                    | Adentro                                                                                                    |
| oportunidades<br>¿Qué acontecimientos o<br>condiciones del territorio<br>favorecen la semilla para<br>garantizar su crecimiento? | AMENAZAS ¿Qué aspectos externos que no podemos controlar deberíamos tener en cuenta para evitar que nuestra semillase vea afectada? | RECOMENDACIONES ¿Cómo pueden estas debilidades potenciar las amenazas identificadas y afectar negativamente a la semilla?           |
| Afuera                                                                                                    | Afuera                                                                                                    | Afuera                                                                                                    |

#### RECOMENDACIONES:

Acaban de completar la famosa matriz de planificación DOFA, a la que hemos adaptado la R de Recomendaciones porque muchas veces se hace el análisis del cuadro de Debilidades, Oportunidades, Fortalezas y Amenazas y luego no se sabe qué hacer con ella. Por ello es importante pensar en las respectivas recomendaciones frente a cada situación analizada.

| ESCRIBAN EL NOMBRE DE SU SEMILLA:                                                                                                    |                                                                                                    |
|----------------------------------------------------------------------------------------------------|----------------------------------------------------------------------------------------------------|
|                                                                                                    |                                                                                                    |
| Ahora que han recogido todos los insumos, que conocen                                                                                                    |                                                                                                    |
| la tierra, el espacio y los habitantes en los que se<br>sembrará la idea, pueden escribir los hallazgos y conclu-<br>siones en unos párrafos utilizando la siguiente guía: |                                                                                                    |
| - ¿En dónde se realizará este deseo/semilla/proyecto?<br>(país, municipio, localidad, barrio)                                                                              | • ¿Quiénes serán los beneficiarios? (público, población, participantes, artistas, producción, etc.)                                            |
| •                                                                                                    | •                                                                                                    |
| • ¿Cuáles son las necesidades más sentidas en<br>las que viven los beneficiarios?                                                                                          | <ul> <li>Describan las características, la cantidad, edades,<br/>género, nivel educativo y socioeconómico de los<br/>beneficiarios?</li> </ul> |
|                                                                                                    | •                                                                                                    |
| - Localización de la población                                                                                                    |                                                                                                    |
|                                                                                                    |                                                                                                    |
|                                                                                                    |                                                                                                    |
|                                                                                                    |                                                                                                    |

#### NO DAR PAPAYA

#### ¿EXISTEN PROYECTOS SIMILARES AL DE USTEDES EN EL BARRIO O LOCALIDAD EN DONDE VAN A SEMBRAR SU DESEO?

Si es así consideren que este puede ser un motivo para que su semilla no germine. Las entidades de financiación tienden a descartar acciones repetidas con el fin de dar mayor eficiencia a los recursos públicos y privados. Si esto les ha sucedido, vuelvan a la página semilla y reescríbanla. Siempre que sea algo muy cercano a su corazón.

Y consideren que su interés no puede ser solo financiero, pues ello desvirtuaría el sentido de sus proyectos y dejaría empobrecida la dignidad de su equipo de trabajo. En otras palabras, consideren que la financiación es importante pero que ¡no todo se hace con y por dinero!

Ya hemos sondeado el campo y conocido MUCHAS necesidades. Como en la vida, no podemos resolverlo todo a la vez.

#### ESTE CUENTO NADDA I A HISTODI

NARRA LA HISTORIA de un monje joven que sobrevaloraba las funciones del pensamiento. Era un muchacho aplicado, pero le

había tocado en suerte un maestro al que todos llamaban "el maestro del silencio" porque habíaba en contadas ocasiones. El hombre rehuía a las conversaciones y prefería únicamente dar alguna explicación o impartir alguna enseñanza cuando él lo consideraba necesario. Habíaba en silencio, de corazón a corazón.

El discípulo, a pesar de que conocía esta característica de su maestro, siempre intentaba mantener con él alguna conversación espiritual. Era un joven que necesitaba pasar todo por el filtro de su mente, y sólo confiaba en la comprensión intelectual. Un día, se quejó con el maestro:

-Maestro, ¿por qué no respondes a mis preguntas? Quiero saber sobre el misterio de la vida. Necesito respuestas sobre el ser, sobre la vida, la muerte. ¿A qué se debe tu negativa a explicarme el sentido de la vida?

El maestro no respondió directamente a la pregunta de su discípulo, sin embargo, esta vez le pidió que realizara algo.

- Quiero que coloques una gota de agua en la punta de esta aguja.
- -¡Eso es imposible! -exclamó el discípulo.
- -Más imposible es querer responder con el pensamiento a lo que siempre ha estado más allá del pensamiento.

El discípulo, al oír estas palabras de boca de su maestro, se avergonzó. Sin embargo, el maestro se encargó de tranquilizarlo. Le dijo:

-No te sientas ridículo. Mi maestro me dio a mí esta aguja por las mismas razones que yo te la doy hoy a ti. Cuélgate la aguja al cuello y, cuando te enredes en pensamientos metafísicos, recuerda: "Más difícil que colocar una gota de agua en la punta de la aguja es encontrar respuestas sólo a través del intelecto". Yo he llevado esta aguja colgada durante muchos años en el pecho. Ahora es tuya.

# Gapátulo 3 ABRAZAR EL HUERTO

EN ESTE CAPÍTULO SE LEVANTA LA CERCA PARA DEFINIR LOS LÍMITES DEL HUERTO –DEFINICIÓN DEL PROBLEMA A TRANSFORMAR MARCO LÓGICO: IDENTIFICACIÓN Y JUSTIFICACIÓN DE LA SITUACIÓN QUE SE QUIERE TRANSFORMAR CON EL PROYECTO.

#### **PROPÓSITO**

CONOCER UNA HERRAMIENTA SENTIPENSANTE QUE PER-MITE SELECCIONAR Y CONCRETAR EL PROBLEMA CENTRAL ENTRE LAS PREGUNTAS QUE SE INSINUARON A TRAVÉS DEL DIAGNÓSTICO.

¿CÓMO LEVANTAR LA CERCA PARA DEFINIR LOS LÍMITES DEL HUERTO? ¿CÓMO ESCOGEN O DEFINEN EL PROBLEMA, LA TIERRA QUE QUIEREN TRANSFORMAR?

#### **NOCIONES BÁSICAS**

#### Descifrar

Muchos diccionarios dicen que descifrar es la acción que trata de penetrar, entrar, explicar y declarar o aclarar lo que se presenta como intrincado o de difícil comprensión.

#### Desafío/Reto

una situación que enfrenta a las personas a la tensión que existe entre el logro y el fracaso, entre el éxito y la frustración, entre la alegría y la tristeza. En tal caso, están ubicados en la posición de pequeños héroes. Las situaciones con respecto a la siembra y cultivo de las semillas las afrontan mucho mejor siempre que están con otras personas que les apoyan para buscar una solución frente a los desafíos de la vida cultural, social y comunitaria.

#### Preguntar

El qué, dónde, cuándo, cómo y para qué cultivar un proyecto, da, tragedia, infelicidad, necesiuna semilla, son las preguntas dad insatisfecha, son algunos básicas que permiten orientar de los términos que les enseñan sus acciones, por eso se dice la existencia de situaciones que quien tiene una pregunta negativas que quieren cambiar ya tiene parte de la respuesta. por medio de la unión, la colab-La pregunta crea una orient- oración, la solidaridad, la ación, un modo de dirigirse a las acción y la consecución de cosas, focaliza lo que van recursos para transformar la intervenir, a transformar en la realidad.

#### Situación no deseada

vulnerabilidad, fragilidad, pérdi-

#### EL PROBLEMA DE UN PROYECTO:

- Plantear el problema que van a intervenir es aprender a describir la principal situación negativa que han seleccionado.
- Un problema no es la ausencia de un recurso económico, frente a las necesidades y los deseos el dinero siempre falta; afirmar que la falta de dinero es el problema es subvalorar las capacidades que tienen para cooperar y crear soluciones.
- Un problema es una situación no deseada que afecta la realización de los objetivos de la comuni-

dad, organización o municipalidad, en su caso, en el campo de la cultura.

• Un problema es ante todo una situación negativa que nos lleva a indagar la forma de resolverla. mitigarla o transformarla.

#### TRABAJO COLABORATIVO:

SON COSAS CHIQUITAS. No acaban con la pobreza, no nos sacan del subdesarrollo. no socializan los medios de producción y de cambio, no expropian las cuevas de Alí Babá. Pero quizá desencadenen la alegría de hacer, y la traduzcan en actos. Y al fin y al cabo, actuar sobre la realidad y cambiarla, aunque sea un poquito, es la única manera de probar que la realidad es transformable.

Eduardo Galeano.

A partir del texto corto de Eduardo Galeano reflexionen en grupo:

·¿Cuáles podrían ser 3 situaciones reales y ciertas que ustedes quisieran transformar a través de la siembra y el cultivo de su semilla?

•Escriban las 3 situaciones que quisieran transformar con su semilla en oraciones cortas y contundentes.

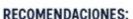

Cada situación que ustedes puedan identificar y quieran transformar se puede convertir en la razón para formular un

Tómense un tiempo para revisar el diagnóstico del capítulo anterior y decidan cuál de las tres situaciones que escriban tiene mayores posibilidades de ser transformada a través de su semilla y subrávenla. Tengan en cuenta tanto sus intereses como las personas que se beneficiarían de la transformación de la situación o el hecho seleccionado.

#### TRABAJO COLABORATIVO:

A continuación encontrarán una herramienta orientadora para que puedan construir su árbol del problema:

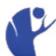

#### a. Tronco:

En esta parte van a escribir la situación que han subrayado en la Tarea Constructiva anterior. Este es el problema central que su semilla va a transformar.

#### b. Raíces

En esta parte van a escribir las causas que ustedes
consideran son las que
originan la situación
problema a ser transformada con su semilla. Para
que el árbol tenga firmeza
lo recomendable es encontrar entre 3 y 5 causas.

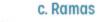

En las ramas van a escribir las consecuencias de la situación subrayada que han escrito en el tronco de su árbol y que serían aquellos hechos que se dan porque no se ha transformado la situación subrayada (la que está en el tronco) o que podrán aparecer o aumentar si no cambiamos esa situación (la del tronco).

#### RECOMENDACIONES:

Para encontrar estas causas y llenar las raíces háganse la siguiente pregunta:

¿Cuáles han sido o son los hechos que han llevado a que exista la situación a transformar que ustedes han subrayado? Seleccionen entre tres y cinco causas y escríbanlas.

Para encontrar las consecuencias y llenar las ramas háganse la siguiente pregunta:

¿Qué pasa o qué pasaría si no se transforma con su semilla la situación subrayada y escrita en el tronco? Seleccionen entre tres y cinco consecuencias y escríbanlas.

#### TAREA CONSTRUCTIVA:

Este es el momento de que ustedes creen su árbol del problema, teniendo en cuenta las orientaciones.

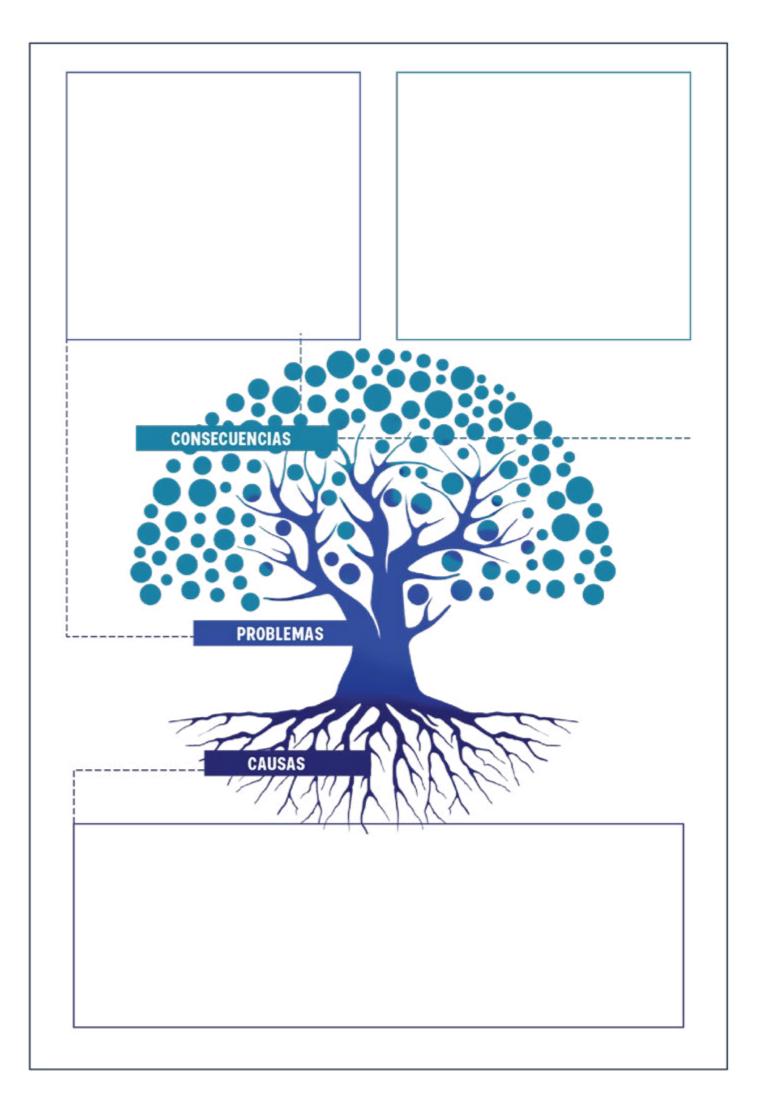

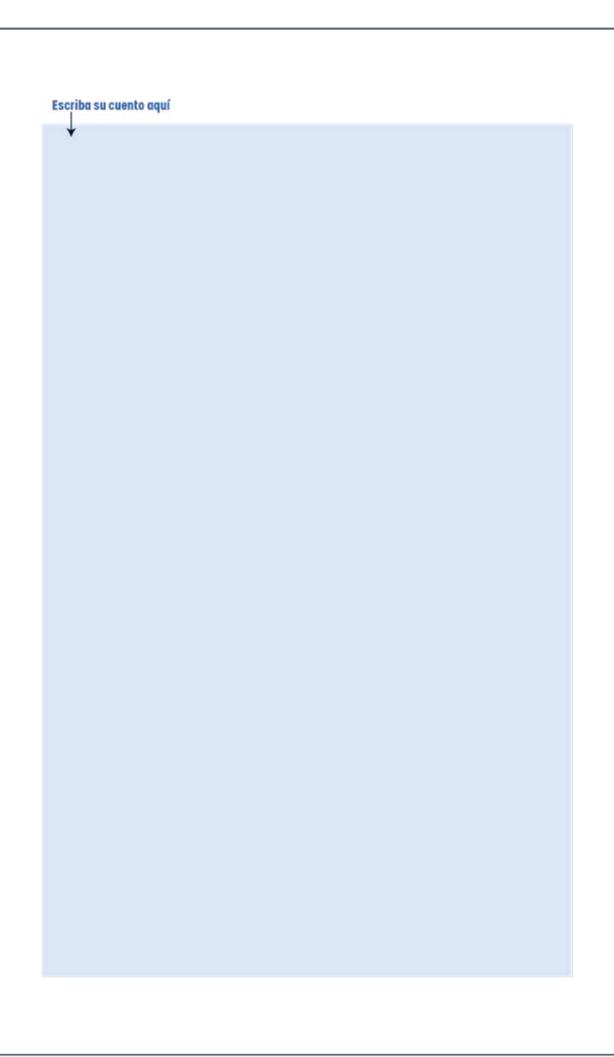

#### RECOMENDACIONES:

- Revisen si las consecuencias son similares y decidan si pueden agruparlas.
- No dejen menos de tres consecuencias porque el árbol no tendría cómo dar abundantes frutos ni más de cinco porque sería muy difícil recoger y cuidar la cosecha.
- · Apliquen la misma regla a las causas.
- Un árbol del problema fácil de sembrar y cuidar es aquel que tiene el mismo número de raíces y ramas.

#### NO DAR PAPAYA

#### CONTEMPLEN CON CALMA Y GRATITUD SU ÁRBOL Y HÁGANLE UNA EVALUACIÓN DE LA SIGUIENTE MANERA:

Como si estuvieran contando un cuento, lean la situación del tronco y digan que esta se origina a raíz de:

- -lean las causas- y que de no ser atendida y transformada, generaría
- -lean las consecuencias-.
- ¿Cómo les suena? ¿Es claro el cuento? ¿Se entiende?
- ¿Tiene sentido? ¿Es coherente? ¿Es real?

Si tienen dudas vayan a su árbol y revisen dónde puede no estar funcionado, arréglenlo y vuelvan a contar el cuento las veces que lo consideren necesario. Recuerden que este NO es un ejercicio mecánico sino de consciencia y para lograrlo hay que tener la paciencia de quien siembra un árbol para que crezca, se mantenga vivo y dé frutos.

Cuando se encuentren tranquilxs y satisfechxs escriban la situación, sus causas y sus consecuencias.

# Gapitulo 4 TRAZANDO LOS ZURGOS

EN ESTE CAPÍTULO SE DEFINE PARA QUÉ SE VA A
NUTRIR LA TIERRA O PARA QUÉ ESTA IDEA ES
SEMBRADA -PLANTEAMIENTO DE LOS OBJETIVOS-.
EN TÉRMINOS DE MARCO LÓGICO: PLANTEAMIENTO DE
LOS OBJETIVOS, GENERAL Y ESPECÍFICOS, PROYECTO.

#### **PROPÓSITO**

PRESENTAR LAS PRINCIPALES HERRAMIENTAS PARA APRENDER A PENSAR, DISEÑAR Y ESCRIBIR EL OBJETIVO GENERAL Y LOS OBJETIVOS ESPECÍFICOS.

- •¿PARA QUÉ VAN A NUTRIR LA TIERRA O PARA QUÉ SEM-BRARÁN ESTA IDEA?
- ¿CÓMO CONSTRUYEN LOS OBJETIVOS?

#### TRABAJO COLABORATIVO:

 Continuar con los objetivos, dialoguen en grupo si en realidad se sienten a la altura del problema y si están comprometidos con el deseo (semilla) que han plantado.

Revisen detenidamente el árbol del capítulo anterior y orienten sus reflexiones en torno a lo consignado allí.

# nten sus reriexiones en torno a lo consignado alli.

#### RECOMENDACIÓN:

En medio de los procesos de formación en distintos módulos de emprendimiento cultural en el sector de las artes, se construyen varias ideas en torno a los objetivos. El objetivo es el qué de la semilla, es el deseo interior del equipo de trabajo. Este deseo que está en búsqueda de su paraíso enfrenta muchas situaciones, entre ellas: el exceso de entusiasmo (irrealismo), el caos (falta de orden), la pereza (ausencia de compromiso), las dudas (inseguridades), el afán (falta de planeación), la presión de terceros, etc.

#### TAREA CONSTRUCTIVA:

• ESCRIBAN AQUÍ LAS CONCLUSIONES A LAS QUE HAN LLEGADO COMO GRUPO CON RESPECTO A SU ÁRBOL

### PROYECTO HAGAN EL SIGUIENTE EJERCICIO EN GRUPO: COMPLETEN EL CUENTO QUE INICIARON EN EL CAPÍTULO 3, DICIENDO AL FINAL: PARA APORTAR A LA TRANSFORMACIÓN DE ESTA SITUACIÓN PROPONEMOS:

TAREA CONSTRUCTIVA:

DE ESTA SITUACIÓN, PROPONEMOS:

-Y AQUÍ DIGAN CUÁL ES SU SEMILLA-.
¿QUÉ TAL SUENA ESTE CUENTO?

· SI QUIEREN REVISAR CÓMO VA LA FORMULACIÓN DEL

- ¿QUÉ EMOCIONES LES PRODUCE AL ESCUCHARSE CONTÁNDOLO?
- ¿EL CUENTO ENCAJA CON LOS RESULTADOS ENCONTRADOS EN SU DIAGNÓSTICO?

SÍ - NO - ¿POR QUÉ?

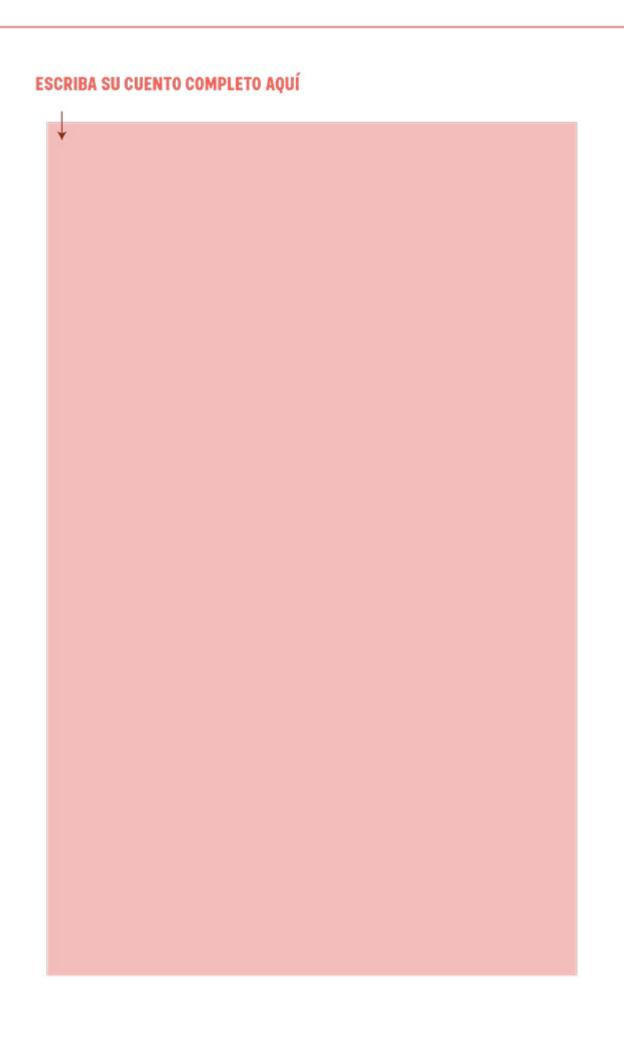

## MODULO 2

#### DIANA **CRISTINA**

### **GESTIÓN ADMINISTRATIVA:**

La gestión administrativa a primera vista se puede percibir como una actividad fría y aburrida, pero si se observa de manera integral, se puede ver la relación directa que tiene con el SER HUMANO. Esta relación hace de esta actividad algo mas orgánico y consciente.

Inspirados en esta analogía se genera el concepto de SANA GERENCIA.

#### ¿QUÉ SIGNIFICA ESTAR SANOS?

Lograr un equilibrio y Bienestar físico, psicológico y social.

· Una Sana Gerencia debe mantenerse durante todo el tiempo de existencia de una organización o de un proyecto, logrando una coherencia de sentires, acciones y procesos. Nivel mental

Un buen factor de medida para determinar el porcentaje de BIENESTAR en el SER HUMANO, es lograr un equilibrio en estos tres (3) niveles:

Nivel físico Nivel de contacto humano

# Mivel mental CAPACIDAD INSTALADA

PLANEACIÓN CONTROL

Nivel de contacto

RELACIONAMIENTO

DIRECCIÓN

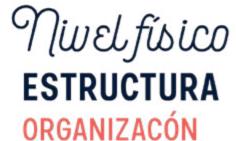

En las organizaciones y en los proyectos existe un gran volumen de tareas y actividades administrativas, por lo que un correcto desarrollo de esta gestión, contribuirá en la mejora y eficacia de la organización o del proyecto.

Lo ideal sería incorporar expertos en gestión administrativa, pero teniendo en cuenta la realidad de muchas organizaciones culturales de Bogotá y de proyectos, es necesario identificar cualidades y valores en el talento humano existente para distribuir responsabilidades y lograr los objetivos propuestos.

#### ¿Y qué es La Gestión Administrativa?

Es el proceso de planificar, organizar, dirigir y controlar tanto los recursos de personal, capital, infraestructura, técnicos, tecnológicos... entre otros.

El objetivo es alcanzar las metas definidas.

Nivel Mental

#### 1. PLANEACIÓN (Fase mecánica o teórica)

Plantea la pregunta ¿Qué se va a hacer?
Con el objeto de conocer hacia dónde se van a dirigir
los esfuerzos y cómo se llegará a cumplir el objetivo predeterminado.

Se debe realizar una investigación del entorno y de las condiciones internas, se plantean estrategias, políticas y propósitos, y las acciones a ejecutar en el corto, mediano y largo plazo.

En este nivel se ubica toda la CAPACIDAD ORGANIZACION-AL, que es el potencial que tiene una persona u organización para actuar y cambiar en busca de ventajas competitivas.

Nivel Fisico

#### 2. ORGANIZACIÓN (Fase mecánica o teórica)

Plantea la pregunta ¿Cómo se va a hacer? Con el objeto de conocer con cuales recursos Financieros, materiales, técnicos y de capital humano se cuenta para hacer las cosas

Consiste en la coordinación de todos los recursos disponibles como son humanos, materiales y financieros. Se establece una estructura de correlación y agrupación de actividades.

La estructura organizacional es fundamental en todas las empresas y en todos los proyectos, define las características de cómo se va a organizar, tiene la función principal de establecer autoridad, jerarquía, cadena de mando, organigramas y departamentalizaciones, entre otras.

#### Nivel de Contacto Humano

#### 3. DIRECCIÓN (Fase dinámica o práctica)

Plantea la pregunta Plantea la pregunta ¿Cómo se está haciendo?

Con el objeto de conocer cómo se van a ejecutar los planes y actuar como guía de los mismos.

Es la ejecución de los planes a través de la estructura organizacional a través de la comunicación, la motivación y la supervisión.

Personas: Socios, empleados, clientes, proveedores, inversionistas, competidores, comunidades, familia Sector público – Nacional, departamental, Municipal Sector privado

Cosas: Espacios laborales propios y de los demás, herramientas, bienes propios y prestados, tecnología.

Fenómenos: Económicos, sociales, políticos, ecológicos, tecnológicos

Y volvemos al Nivel Mental

#### 4.CONTROL (Fase dinámica o práctica)

Plantea la pregunta ¿Cómo se hizo?

Con el objeto de evaluar si las actividades se ejecutaron como se había planeado desde el principio y de no ser así, aplicar las medidas correctivas pertinentes.

Es la evaluación y medición de la ejecución de los planes ...con el fin de detectar y prever desviaciones para establecer las medidas correctivas necesarias.

#### **ASPECTOS IMPORTANTES**

#### SIEMPRE MANTENER LA INFORMACIÓN ACTUALIZADA

- Rut actualizado con el año actual
- Certificado de súper personas jurídicas actualizarlo cada 3 meses
- Resolución de facturación

#### CONSECUTIVOS ACTIVOS

- En la facturación de la organización
- En los comprobantes de egreso
- . En los contratos que suscriben
- En las cuentas de cobro se debe incluir un consecutivo de documento equivalente a la factura.

#### MANUAL DE GESTIÓN DOCUMENTAL

La gestión documental es un proceso archivístico encaminado al eficiente, eficaz y efectivo manejo y organización de la documentación producida y recibida por una entidad, desde su origen hasta su destino final, con el objeto de facilitar su producción, trámite, utilización y conservación.

Internamente debería hacerse de acuerdo a la lógica de cada líder para poder gestionar la información de manera óptima.

#### Para tener en cuenta:

- Administrar los documentos recibidos y creados
- Determinar el tiempo que los documentos deben guardarse
- Facilitar la recuperación de información
- Eliminar los que ya no sirven y asegurar la conservación a largo plazo de los documentos más valiosos

#### Ley 594 del 2000 - Ley general de archivo

- Transparencia en los procesos
- Orde
- Uso óptimo de la información

#### **Fuentes**

https://www.dailymotion.com/video/x4hfoo3 https://www.gestiopolis.com/4-etapas-proceso-administrativo/ Corporación La Quintaesencia MODULO 4

JIMENA ANDRADE

### **AUTOGESTIÓN:**

Es importante saber que no hay una clave o fórmula para la autogestión, son procesos empíricos que obedecen a las formas de resistencia propias y sobre todo, a la manera como la economía nos afecta.

Las siguientes preguntas nos dan luces sobre cómo afrontamos los procesos organizativos, cómo los fortalecemos y cómo nos defendemos del modelo económico global, para proponer formas autogestivas de lucha:

#### Sobre el tipo de producto de la organización:

- ¿Las colectividades que se organizan producen algún tipo de bien?
- ¿En la forma de organización en la que participo los bienes son socialmente producidos?
- De ser afirmativa la pregunta anterior, ¿Cuáles son los bienes socialmente producidos?
- -¿Se juntan esfuerzos [colectivamente] para producir estos bienes?
- ¿Cómo se juntan los esfuerzos [colectivamente] para producir estos bienes?
- ¿Se reparten? De ser afirmativa la respuesta: ¿Cómo se reparten?

#### Sobre la toma de decisiones:

- ¿Quién decide en las cuando se habla de lo económico?
- ¿Cuánto debemos participar en las decisiones económicas?
- ¿En qué medida cada persona debe participar en las decisiones económicas?

#### Sobre el producto de la organización

- ¿Qué tipo de producto emerge de una organización autogestionada?
- ¿Qué es lo que prima cuando le ponemos precio al producto de la autogestión? ¿el lucro? ¿lo que nos resuelva en la vida?
- -¿Cuál es el papel de el producto de la organización en la vida de nosotras?
- ¿Cómo se decide qué cantidad se debe producir?
- ¿Quién debe decidirlo?
- ¿Dónde se decide?

#### Sobre las ganancias de la organización

- ¿A dónde se dirigen todas estas entradas?
- ¿Qué consecuencias generales tiene para la economía de las personas involucradas?

#### Sobre los ideales que se defienden

- ¿Cuál pensamiento está en juego a la hora de organizarnos?
- ¿Cómo nos beneficiamos todas las personas que estamos implicadas en la organización?
- ¿Cómo garantizamos que la organización sobreviva en el tiempo? ¿qué diseñamos en términos organizativos para que esto suceda?
   Sobre la mediación
- ¿Cómo se multiplican las prácticas?
- ¿quiénes se suman a la ejecución de la organización?
- ¿quiénes se benefician del producto de la organización?
- ¿cuáles son los escenarios en donde circula el producto de la organización?
   ¿por qué en estos escenarios?

Sobre la herramienta de producción de modos de organización

- ¿existe cooperación social en la forma de organización en la cual participo?
- ¿cuáles herramientas artísticas incluyo en la forma de organización para la cooperación social?
- ¿cuál es el USO que se le puede dar al producto de la organización?
- ¿se fomentan los vínculos sociales en la forma de organización en la cual participo?
- ¿se fomenta la producción de vínculos y cooperación social? ¿cómo?

 ¿se ponen en común herramientas para que surja la cooperación de forma autónoma?

#### Sobre la precarización y autoprecarización

- ¿No ha sido siempre nuestra idea la de no vernos forzados a una sola dedicación, a la definición clásica de empleo que ignora tantísimas cosas?
- ¿qué cosas ignora la idea clásica de empleo?
- ¿cuándo decido realmente con libertad en asuntos laborales?
- ¿cuándo actúo con autonomía en asuntos laborales?
- ¿cómo puedo realizar mis potencialidades de acuerdo a la imagen que quiero de mí?
- ¿cómo puedo encontrarme y desarrollar al máximo mi esencia?
- ¿en qué medida la precarización «elegida para sí» contribuye a producir las condiciones que permiten convertirse en parte activa de las relaciones políticas y económicas neoliberales?